# *[Mathématiques au quotidien](http://www.bibmath.net/quotidien/index.php) [Dossiers](http://www.bibmath.net/dossiers/index.php)*

#### *[Forum](http://www.bibmath.net/forums/index.php)*

[Ressources mathématiques](http://www.bibmath.net/ressources/index.php) > [Base de données d'exercices](http://www.bibmath.net/ressources/index.php?action=affiche&quoi=bde/index) > [Exercices d'analyse](http://www.bibmath.net/ressources/index.php?action=affiche&quoi=bde/analyse.html) > [Accéder à mon compte](http://www.bibmath.net/ressources/moncompte.php) > [Accéder à ma feuille d'exercices](http://www.bibmath.net/ressources/mafeuille.php) >

# **Exercices corrigés - Systèmes différentiels linéaires résolution**

**Exercice 1**  $\rightarrow$  **- Le plus facile des systèmes différentiels** [\[Signaler une erreur\]](http://www.bibmath.net/ressources/signalerreur.php?numero=292) [Ajouter à ma feuille d'exos]

#### [Enoncé](javascript:showAll() V

Le mouvement d'une particule chargée dans un champ magnétique suivant l'axe  $(Oz)$  est régi par un système différentiel de la forme

$$
\begin{cases}\nx'' & = & \omega y' \\
y'' & = & -\omega x' \\
z'' & = & 0\n\end{cases}
$$

 $\mathsf{o}\mathsf{u}\ \omega$  dépend de la masse et de la charge de la particule, ainsi que du champ magnétique. En posant  $u = x' + iy'$ , résoudre ce système différentiel.

Indication

[Corrigé](javascript:showAll() 

**Exercice 2**  $\rightarrow$  **- Diagonalisable!** [\[Signaler une erreur\]](http://www.bibmath.net/ressources/signalerreur.php?numero=293) [\[Ajouter à ma feuille d'exos\]](javascript:ajouteexo(293,2,1))

Fnoncé V Résoudre les systèmes différentiels suivants : Indication **1.**  $\{y' = 2x + 4y - 2z \}$  **2.**  $\sqrt{ }$  $\overline{I}$  $\left\{ \right.$  $\mathbf l$  $\mathbf l$ *x*′ *y*′ *z*′ = = = *x* + 2*y* − *z* 2*x* + 4*y* − 2*z* −*x* − 2*y* + *z*  $\sqrt{ }$  $\overline{\mathcal{L}}$  $\left\{ \right.$  $\mathbf l$  $\mathbf l$ *x*′ *y*′ *z*′ = = = *y* + *z* −*x* + 2*y* + *z x* + *z*

[Corrigé](javascript:showAll() 

**Exercice 3**  $\mathbf{\hat{R}}$  **- Diagonalisable...mais sur les complexes** [\[Signaler une erreur\]](http://www.bibmath.net/ressources/signalerreur.php?numero=294) [Ajouter à ma feuille d'exos]

#### Fnoncé V

Donner les solutions réelles du système différentiel  $X' = AX$  lorsque

$$
1.A = \begin{pmatrix} 1 & 1 & 0 \\ -1 & 2 & 1 \\ 1 & 0 & 1 \end{pmatrix} \qquad 2.A = \begin{pmatrix} 0 & 1 & -1 \\ 1 & 4 & -2 \\ 2 & 6 & -3 \end{pmatrix}.
$$

[Indication](javascript:showAll() **D** 

# Corrigé<sup>1</sup>

**Exercice 4**  $\mathbf{r}$  **+ Systèmes non diagonalisables** [\[Signaler une erreur\]](http://www.bibmath.net/ressources/signalerreur.php?numero=309) [\[Ajouter à ma feuille d'exos\]](javascript:ajouteexo(309,4,1))

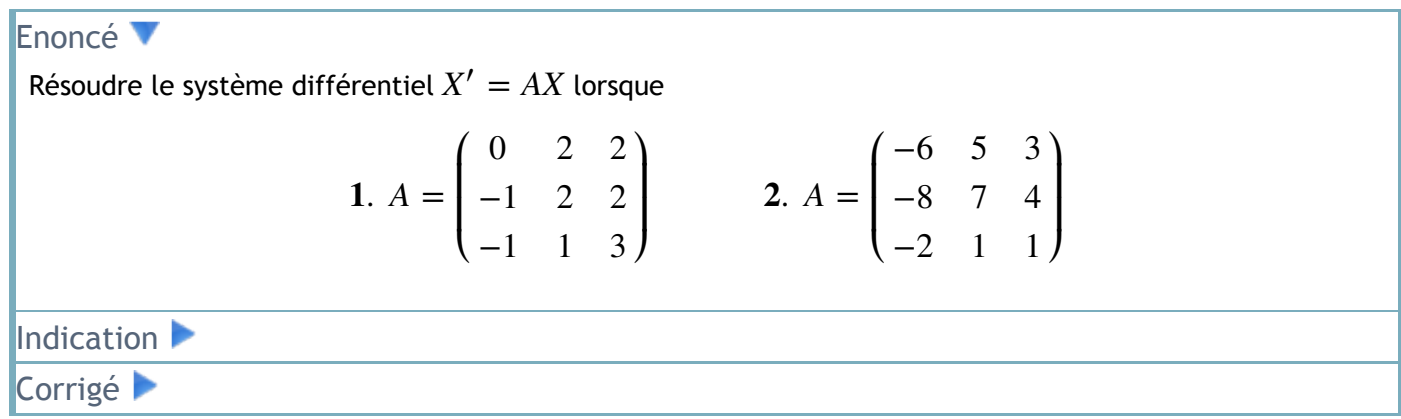

# **Exercice 5**  $\rightarrow$  $\rightarrow$  **Avec l'exponentielle de matrice** [\[Signaler une erreur\]](http://www.bibmath.net/ressources/signalerreur.php?numero=310) [\[Ajouter à ma feuille d'exos\]](javascript:ajouteexo(310,5,1))

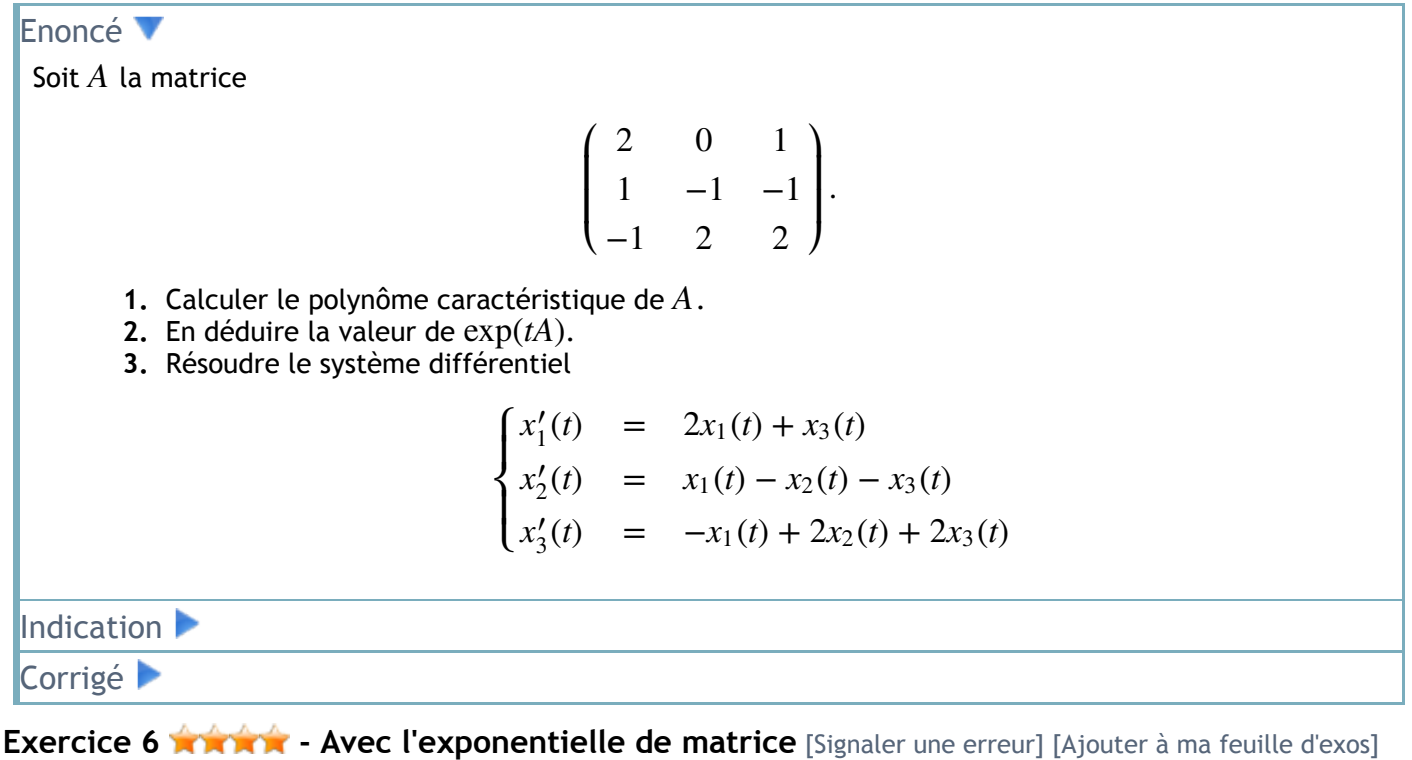

[Enoncé](javascript:showAll() V Soit A la matrice  $A = \begin{bmatrix} 0 & a & b \end{bmatrix}$ . Calculer  $\exp(A)$ . En déduire la solution générale du sytème  $X' = AX$ . [Indication](javascript:showAll() **M** [Corrigé](javascript:showAll()   $\overline{a}$ ⎝ ⎜ ⎜ *a* 0 0 *b a* 0 *c b a* ⎞ ⎠  $\bigg|$ . Calculer  $exp(A)$ 

**Exercice 7**  $\mathbf{\hat{r}}$  $\mathbf{\hat{r}}$  - Avec second membre [\[Signaler une erreur\]](http://www.bibmath.net/ressources/signalerreur.php?numero=312) [\[Ajouter à ma feuille d'exos\]](javascript:ajouteexo(312,7,1))

# [Enoncé](javascript:showAll() V Résoudre les systèmes différentiels suivants :

1. 
$$
\begin{cases} x_1'(t) = 6x_1(t) + 3x_2(t) - 3t + 4e^{3t} \\ x_2'(t) = -4x_1(t) - x_2(t) + 4t - 4e^{3t} \end{cases}
$$
  
2. 
$$
\begin{cases} x_1'(t) = x_1(t) + 2x_2(t) + t \\ x_2'(t) = -4x_1(t) - 3x_2(t).
$$

On donnera les solutions réelles.

[Indication](javascript:showAll() **D** 

[Corrigé](javascript:showAll() 

#### **Exercice 8 A A A - Coefficients non constants** [\[Signaler une erreur\]](http://www.bibmath.net/ressources/signalerreur.php?numero=313) [\[Ajouter à ma feuille d'exos\]](javascript:ajouteexo(313,8,1))

#### [Enoncé](javascript:showAll() V

Résoudre le système différentiel suivant :

$$
\begin{cases}\nx_1' &= (2-t)x_1 + (t-1)x_2 \\
x_2' &= 2(1-t)x_1 + (2t-1)x_2.\n\end{cases}
$$

[Indication](javascript:showAll() **D** [Corrigé](javascript:showAll() 

**Exercice 9**  $\mathbf{\hat{R}}$  $\mathbf{\hat{R}}$  - Avec second membre, et pas à coefficients constants [\[Signaler une erreur\]](http://www.bibmath.net/ressources/signalerreur.php?numero=314) [\[Ajouter à ma feuille d'exos\]](javascript:ajouteexo(314,9,1))

#### [Enoncé](javascript:showAll() V

Résoudre le système différentiel

$$
\begin{cases}\nx' & = 2tx - y + t\cos t \\
y' & = x + 2ty + t\sin t.\n\end{cases}
$$

On pourra, dans le système homogène, effectuer le changement de fonctions inconnues en posant  $u = xe^{-t^2}$  et  $v = ye^{-t^2}$ .

[Indication](javascript:showAll() **D** 

[Corrigé](javascript:showAll() 

**Exercice 10 <b>ADOR** Crdre plus grand [\[Signaler une erreur\]](http://www.bibmath.net/ressources/signalerreur.php?numero=315) [\[Ajouter à ma feuille d'exos\]](javascript:ajouteexo(315,10,1))

#### [Enoncé](javascript:showAll() V

Résoudre le système différentiel d'ordre 2 suivant :

$$
\begin{cases}\nx''(t) = x'(t) + y'(t) - y(t) \\
y''(t) = x'(t) + y'(t) - x(t)\n\end{cases}
$$

Indication

[Corrigé](javascript:showAll() 

# **Discussions des forums**

- *[arithmetique](http://www.bibmath.net/forums/viewtopic.php?id=12096&action=new)*
- *[Fourrier](http://www.bibmath.net/forums/viewtopic.php?id=12093&action=new)*
- *[exercice algebre](http://www.bibmath.net/forums/viewtopic.php?id=12095&action=new)*

#### Mini-exercices.

- 1. Résoudre l'équation différentielle linéaire d'ordre  $1 : x'(t) = -3x(t)$ . Trouver la solution vérifiant  $x(0) = 1$ . Idem avec  $x'(t) + x(t) = \cos t$ , puis  $x'(t) + x(t) = te^t$ .
- 2. Résoudre le système différentiel  $X' = AX$  où  $A = \begin{pmatrix} -1 & 0 \\ 0 & 2 \end{pmatrix}$ . Trouver la solution vérifiant  $X(0) =$  $\begin{pmatrix} 1 \\ -1 \end{pmatrix}$ . Même question avec  $A = \begin{pmatrix} -1 & 1 \\ 0 & 2 \end{pmatrix}$ .
- 3. Trouver les valeurs propres et les vecteurs propres de la matrice  $A = \begin{pmatrix} -1 & 2 \\ 2 & 2 \end{pmatrix}$ . En déduire les solutions du système différentiel  $X' = AX$ .
- 4. Trouver les solutions du système différentiel  $X' = AX$  où  $A = \begin{pmatrix} 4 & 2 & -2 \\ 0 & 2 & -1 \end{pmatrix}$ .

# Mini-exercices.

- 1. Vérifier que  $\exp(t \cdot \begin{pmatrix} 0 & -1 \\ 1 & 0 \end{pmatrix}) = \begin{pmatrix} \cos t & -\sin t \\ \sin t & \cos t \end{pmatrix}$  pour tout t réel.
- 2. Montrer que, pour toute matrice  $A \in M_n(\mathbb{C})$ , det $(\exp(A)) = e^{tA}$ . Commencer par le cas où A est triangulaire.
- 3. Soient  $\Delta = \begin{pmatrix} 1 & 0 & 0 \\ 0 & 1 & 0 \\ -3 & 3 & -2 \end{pmatrix}$ ,  $N = \begin{pmatrix} -2 & 2 & 0 \\ -2 & 2 & 0 \\ 0 & 0 & 0 \end{pmatrix}$ . Montrer que  $A = \Delta + N$  est la décomposition de Dunford de A. Calculer  $exp(\Delta)$ ,  $exp(N)$  et  $exp(A)$ .

# Mini-exercices.

- 1. Soit  $A \in M_n(\mathbb{R})$ . Soient  $t_0 \in \mathbb{R}$  et  $X_0 \in \mathbb{R}^n$ . Trouver l'expression de la solution du système  $X' = AX$  vérifiant  $X(t_0) = X_0$ .
- 2. Prouver ce résultat du cours : « L'ensemble des solutions du système différentiel  $X' = AX$ (avec  $A \in M_n(\mathbb{R})$ ) est un R-espace vectoriel de dimension *n*. »
- 3. Soit  $A = \begin{pmatrix} -2 & 0 & 0 \\ 1 & -2 & 0 \\ 1 & 1 & -2 \end{pmatrix}$ . Trouver la décomposition de Dunford de A. Résoudre le système différentiel  $X' = AX$ . Trouver la solution vérifiant  $X(0) = \begin{pmatrix} 0 \\ 1 \end{pmatrix}$ .
- 4. Soient

 $A = \begin{pmatrix} -1 & 0 & 1 \\ 2 & 3 & 0 \\ 0 & 0 & -1 \end{pmatrix}, \quad D = \begin{pmatrix} 3 & 0 & 0 \\ 0 & -1 & 0 \\ 0 & 0 & -1 \end{pmatrix}, \quad N = \begin{pmatrix} 0 & 0 & 0 \\ 0 & -4 & -8 \\ 0 & 2 & 4 \end{pmatrix}, \quad P = \begin{pmatrix} 0 & 1 & 0 \\ 1 & 0 & 1 \\ 0 & -4 & -8 \end{pmatrix}.$ Montrer que  $P^{-1}AP = D + N$  correspond à la décomposition de Dunford de A. Calculer

 $\exp(tD)$ ,  $\exp(tN)$  et  $\exp(tA)$ . Résoudre le système différentiel  $X' = AX$ . Trouver la solution vérifiant  $X(0) = \begin{pmatrix} 1 \\ 1 \end{pmatrix}$ .

## Mini-exercices.

- 1. Trouver les solutions de l'équation différentielle  $x'' = x$ . Trouver la solution vérifiant  $x(0) = 1$ ,  $x'(0) = -1.$
- 2. Mêmes questions avec  $x'' 2x' + x = 0$ . Puis  $x'' + 2x' x = 0$ .
- 3. Trouver les solutions réelles des équations différentielles  $x''' = x$ ,  $x''' 2x'' x' + 2x = 0$  et  $x''' - x'' + x' - x = 0.$
- 4. Trouver les suites vérifiant la relation de récurrence  $u_{k+2} = 3u_{k+1} + 4u_k$ . Trouver la suite vérifiant la condition initiale  $u_0 = 0$ ,  $u_1 = 1$ . Idem avec la relation  $u_{k+2} = 2u_{k+1} - u_k$ , puis  $u_{k+2} = -u_{k+1} - 2u_k$ . Idem avec  $u_{k+3} - u_{k+2} - 8u_{k+1} + 6u_k = 0$  (sans conditions initiales).

## Mini-exercices.

- 1. Trouver les solutions du système différentiel  $\begin{cases} x' = y \\ y' = -x \end{cases}$ . Montrer que les trajectoires des solutions sont des cercles centrés à l'origine.
- 2. Trouver les solutions du système différentiel  $X' = AX$  où  $A = \begin{pmatrix} 2 & 1 \\ 1 & 1 \end{pmatrix}$ . Trouver la trajectoire passant par le point  $(1,0)$ .
- 3. Diagonaliser la matrice  $A = \begin{pmatrix} 0 & 1 \\ 1 & 0 \end{pmatrix}$ , c'est-à-dire déterminer une matrice diagonale D semblable à A. Trouver les solutions du système différentiel  $X' = DX$ , et tracer les trajectoires. En déduire les solutions et les trajectoires du système  $X' = AX$ .